## $CD-R$  USB  $CD-R$

Windows 0S98 vac cos9.2

> D-Sub-15 D-Sub-15

演者の先生方へのご案内

D-Sub-15  $\sf{USB}$ 

ー<br>『インターの日本法 インターの日本法 インター

XGA(1024×768)

PowerPointVer.2000 CD-R USB

PC

 $\overline{1}$  exception to the  $\overline{P}$  exception  $\overline{P}$ 

 $1F$   $B$   $C$   $D$   $E$   $1F$ ビッグサイト 6F、7F (A、F、G、H、I、J 会場) ⇒ ビッグサイト 6F 日本科学未来館 (K、L、M、N、O 会場) ⇒ 日本科学未来館 7F P Q R S 3F AC 4

PowerPoint

Windows PowerPoint Ver.2000 Macintosh **COS10** 2008 2009

 $(1024 \times 768)$ CD-R USB

CD-R  $\Box$ 

 $1.1$ 

 $PC$ 

液晶モニター、液晶プロジェクタ-のシステムを用意しています。各会場の映像オペレータ

PC

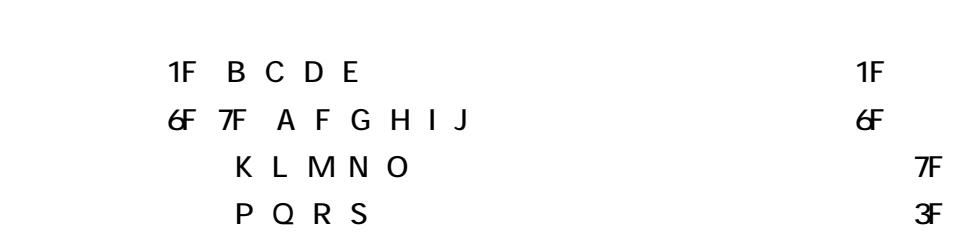

 $\overline{1}$  exception to the set of  $\overline{P}$  exception  $\overline{P}$ 

受付後、講演会場に移動していただき、各会場の映像オペレータ-席にて事務局の用

 $S1-5$  .ppt

PowerPoint